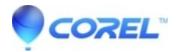

## When I try and capture from my DV cam through my 700 710 USB Studio does not detect it

• Pinnacle Studio

There is a known issue with the Studio 14 product line and the 700/710 USB hardware. If you have the analog and inputs hooked up and a DV cam hooked up at the same time, the DV Cam will not be detected. To solve this issue, only use one input at a time on the 710/700.

© 1985-2024 Corel. All rights reserved.